## **computersharing centre**

## **Understanding what a 'window' is telling you (Windows 7)**

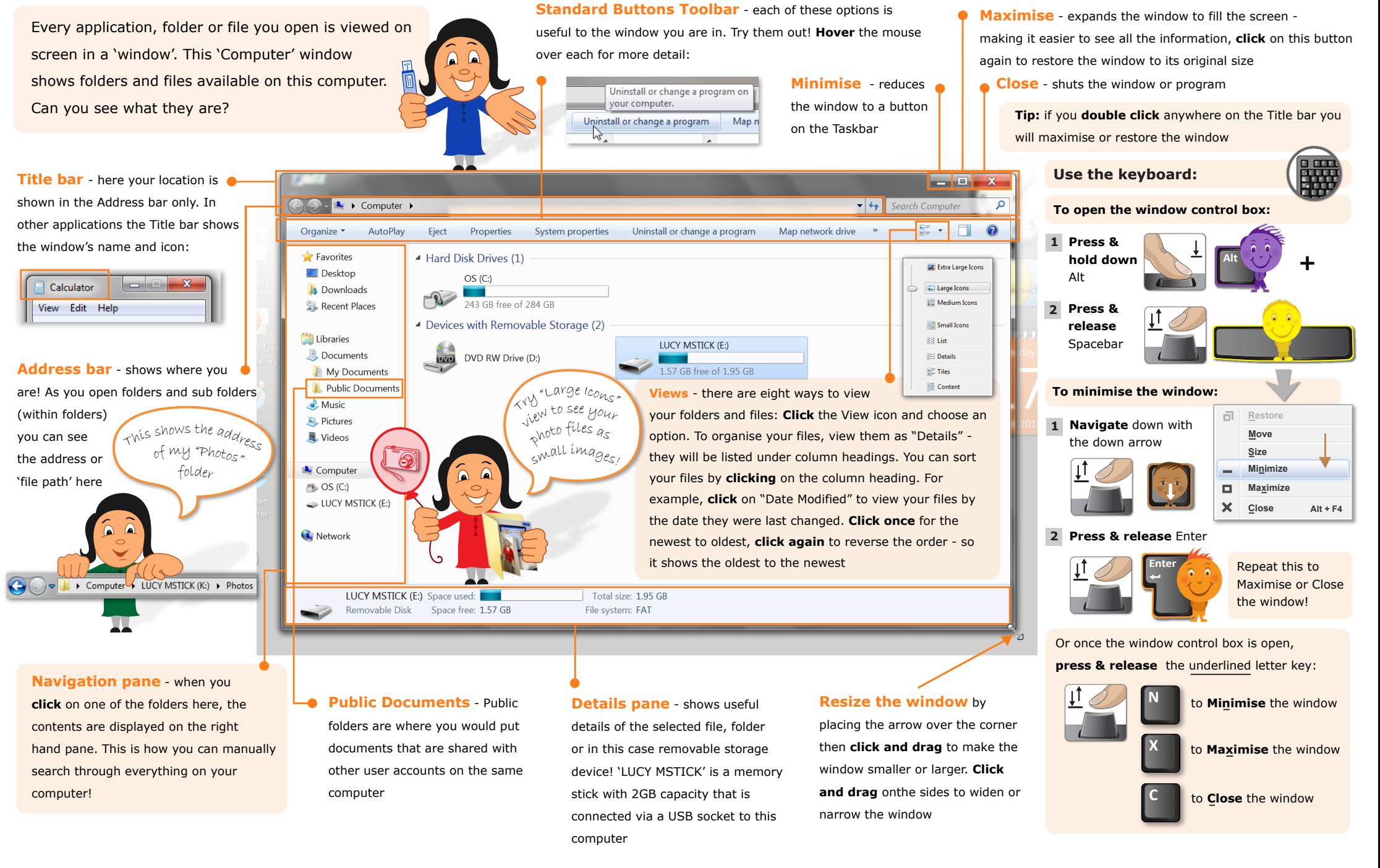